## DIGITAL CRAFT FANTASTIC FORGERIES

REBECCA ARTS 0930217

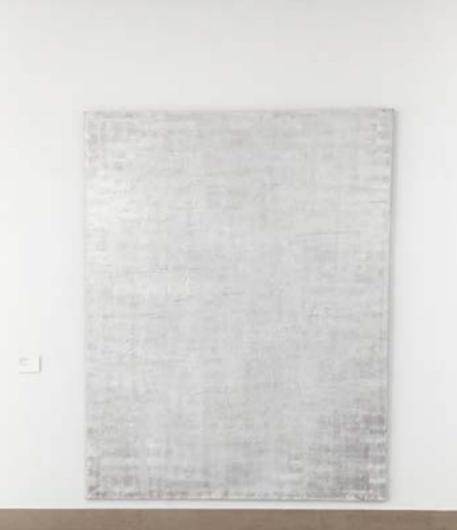

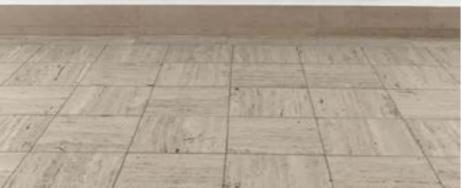

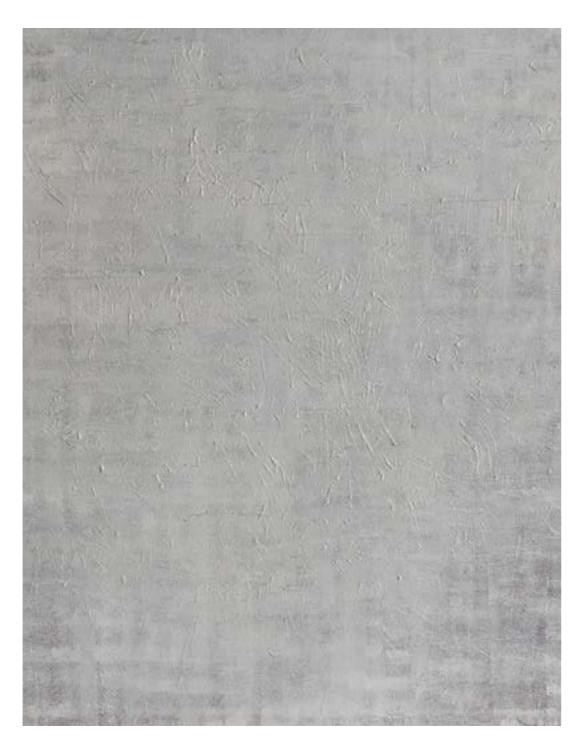

## Tomas Rajlich

De Tsjechisch-Nederlandse kunstenaar Tomas Rajlich (1940) wordt beschouwd als een van de belangrijkste vertegenwoordigers van de fundamentele schilderkunst. Rajlich laat ons in deze tentoonstelling nadenken over wot schilderkunst is. Hij onderzaekt het medium door fundamentele elementen ols formaat, grootte, schaal, kleur, lijn, vorm, textuur, materiaal en werkwijze aan de orde te stellen.

Deze tentoonstelling bestoat onder meer uit een selectie vroege schilderijen uit de jaren 70. Kenmerkend voor deze werken zijn de neutrale, 'sobere' kleuren en het raster. Rajlich zegt hierover: 'Het raster is er als een element, dat helpt de schildering binnen het oppervlak te houden. Het is een element, net als de verf en het linnen, gebruikt om het schilderij op te bouwen.' De opstelling goat verder met de presentatie van werken uit de laatste twintig jaar. Zo raken fundamentele aspecten van Rajlichs vroege werk, verbonden met zijn huidige artistieke praktijk.

Zijn meer recente monochrome schilderijen kennen een stralende uitbundigheid waarbij het raster verdwenen lijkt te zijn. Het schilderij stelt niet méér voor dan dat wat te zien is. Idee en materiaal vallen samen en bereiken, zoals de kunstenaar zou zeggen, het absolute "maximum of minimum".

Tomas Rajtich (1940), who was born in Progue in Czechoslovakia and now lives in the Netherlands, is regarded as one of the major exponents of "Fundamental" painting. In this exhibition Rajtich gets us to rethink the nature of painting. He investigates the medium by questioning fundamental elements such as format, size, scale, colour, line, form, texture, material and approach.

This exhibition features a selection of early paintings from the 1970s. These works are characterized by the neutral, 'sober' colours and the grid. In Rajtich's words. The grid is there as an element, which helps to keep the painting within the surface area. It is an element, like the paint and the convas, used to build up the pointing. The display continues with works from the last twenty years. It touches an fundamental aspects of Rajtich's early work, linked to his current artistic approach.

His more recent monochrome paintings display a dazzling exuberance in which the grid appears to have disappeared. The painting means nothing more than what we can see. Idea and material converge and achieve what the artist would term, the obsolute 'maximum or minimum'.

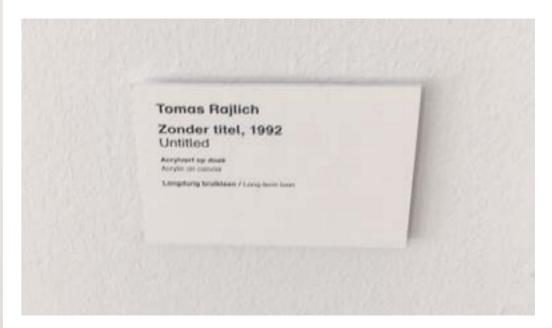

GECONCENTREERD ONDERZOEKT RAJLICH DE MOGELIJKHEDEN VAN HET SCHILDEREN DOOR ZICH OP HET DOEK TE BEWEGEN TUSSEN DE SYSTEMATIEK VAN HET RASTERPATROON EN DE LOSHEID VAN HET SCHILDERGEBAAR. MET DEZE SCHIJNBAAR EENVOUDIGE GEGEVENS CREEERT HIJ TELKENS OPNIEUW SCHILDERIJEN VAN EEN GROTE FRISHEID. DIE DE BESCHOUWERS DWINGEN TOT OPLETTENDHEID.

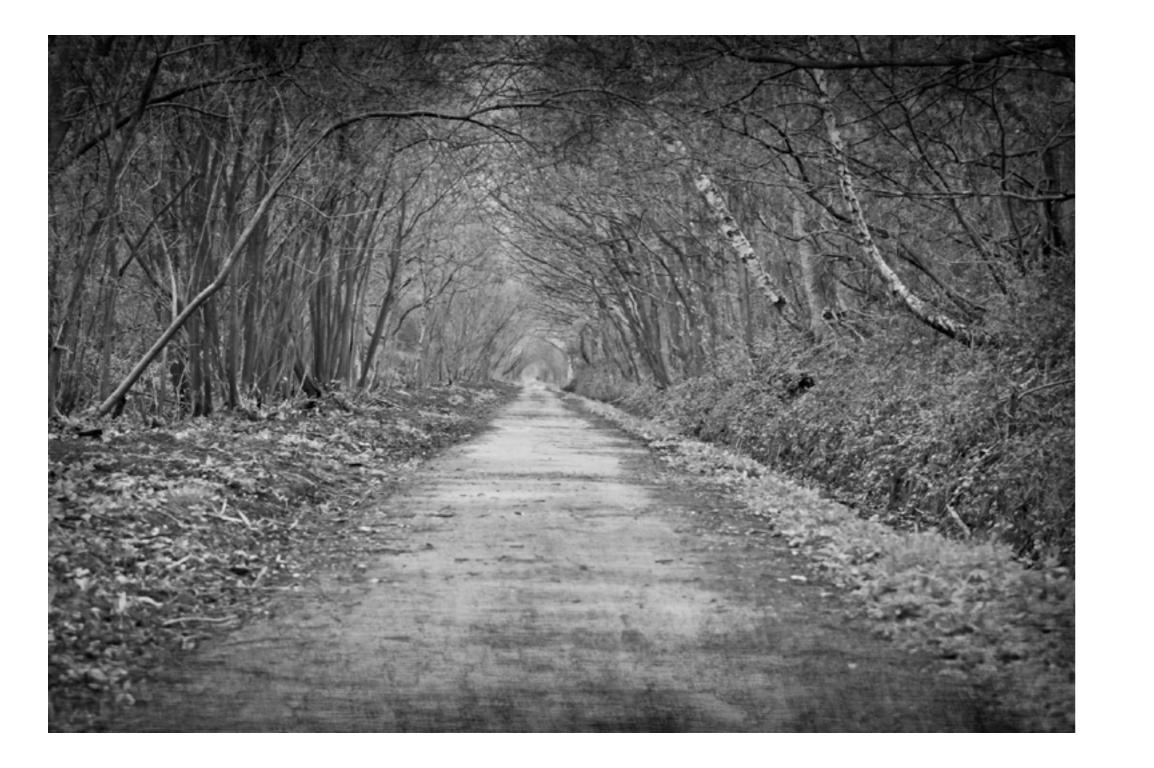

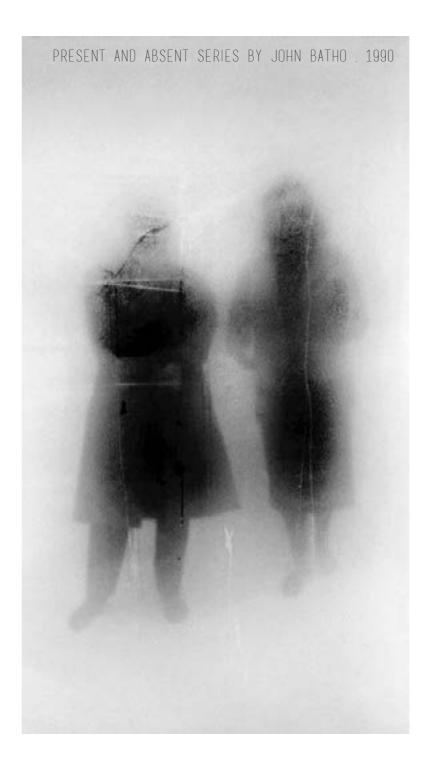

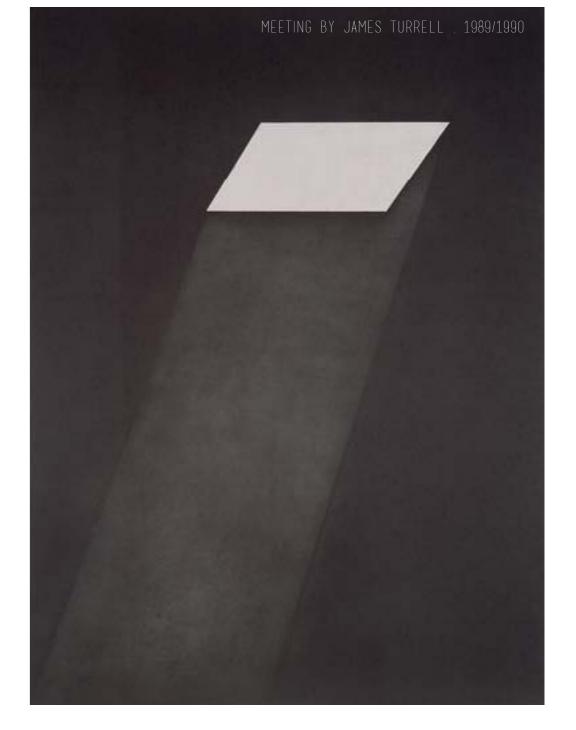

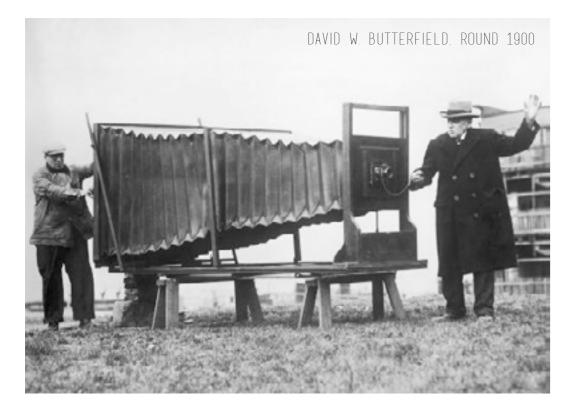

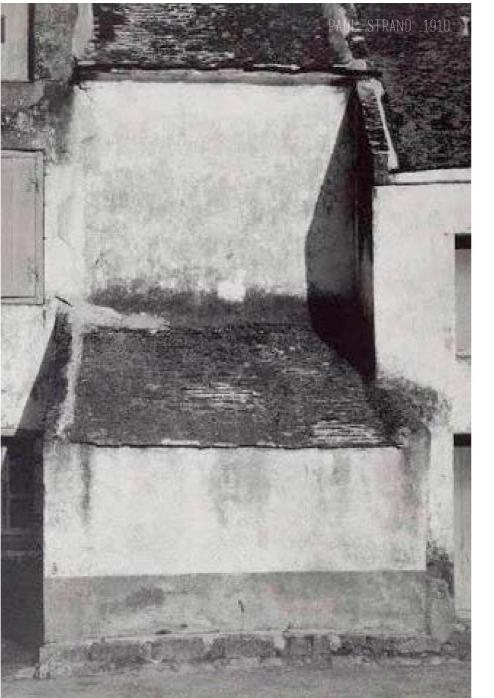

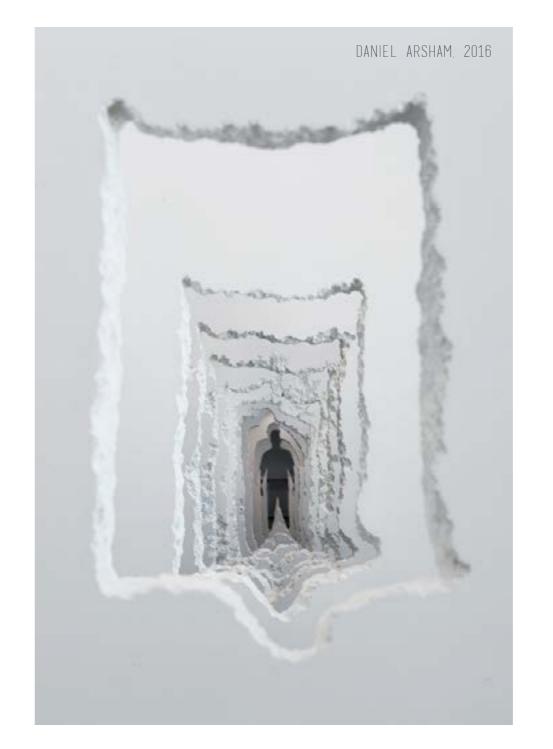

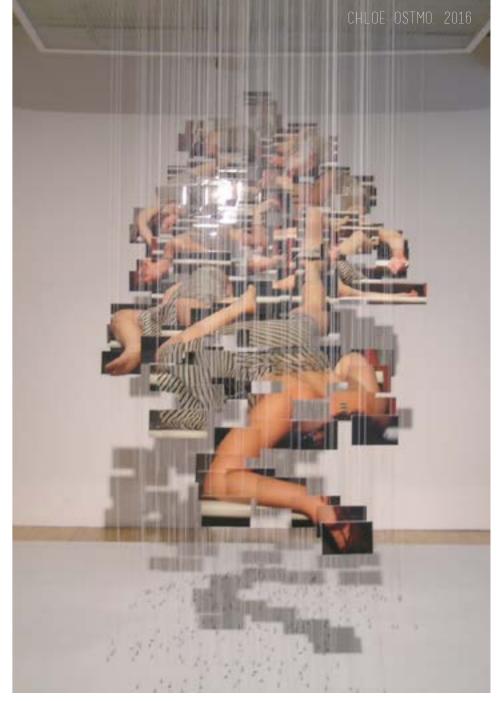

DEPTH LAYERING RAW

We are all broken, that's how the light gets in. -Emest Hemingway

Silence is an answer too.

I like storms.

They let me know that even the sky,

Screams sometimes too.

"WHEN TOMAS RAJLICH STARTED TO PAINT THIS PAINTING, HE DIDN'T KNOW THAT ALL HIS COLOURS WERE GONE, THE ONLY PAINT HE HAD LEFT WAS BLACK AND WHITE"

"ALSO HIS BRUSHES WERE GONE, SO HE USED A PAINT ROLLER THAT HE FOUND IN HIS DAD'S GARAGE"

"UNFORTUNATELY TOMAS IS A TINY MEN WITH A HEIGHT OF 1.55 M.
SO HE HAD TO USE A LADDER TO PAINT THE WHOLE PAINTING"

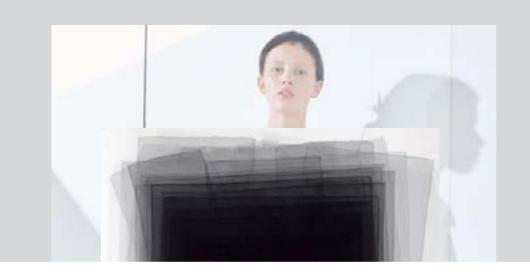

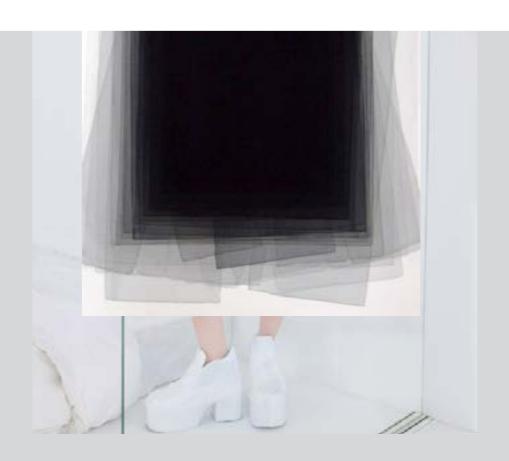

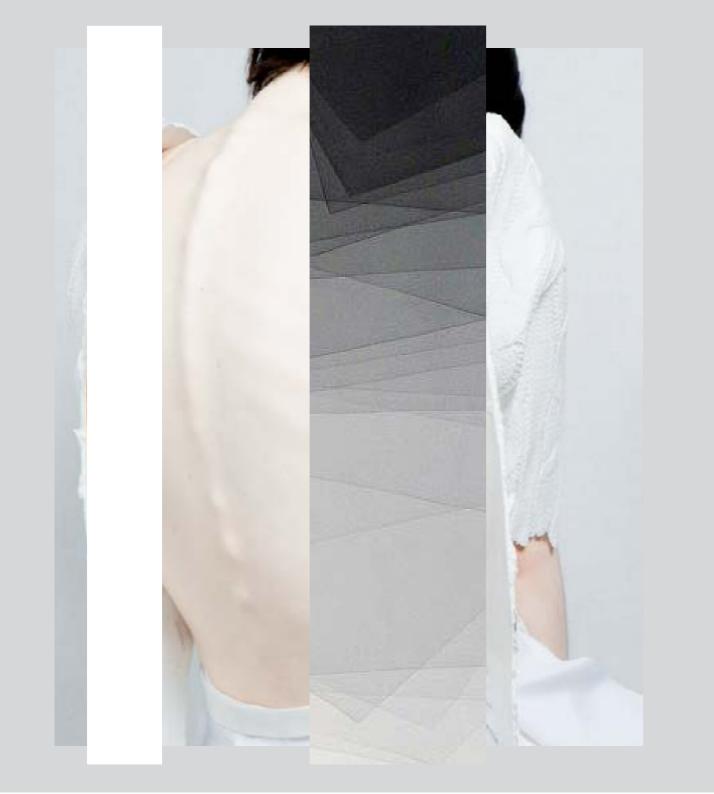

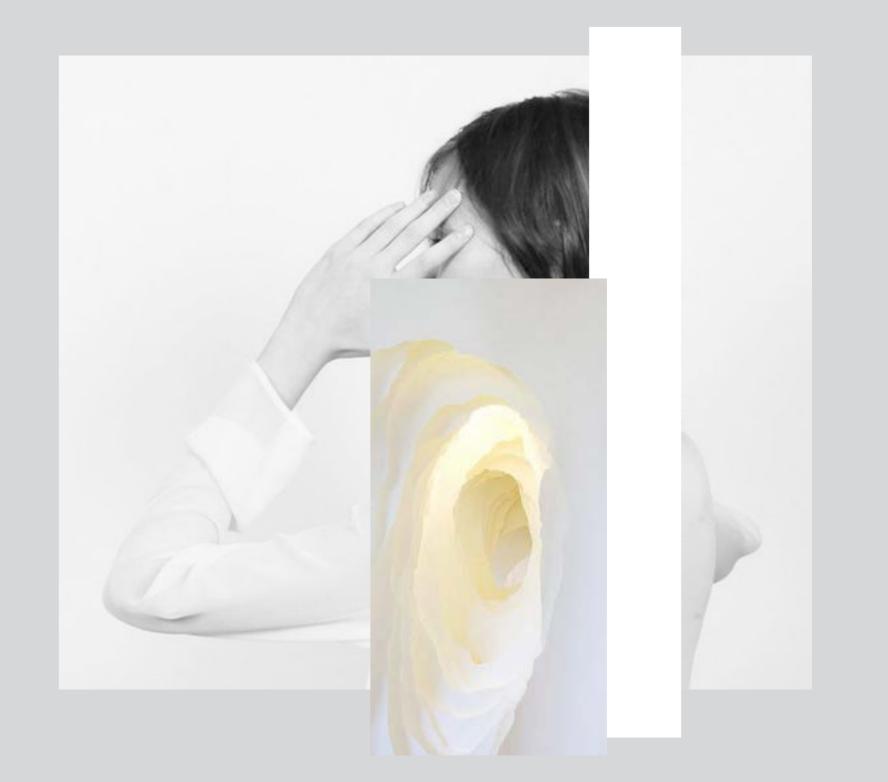

## **COPY**

INSPIRED BY THOMAS RAJLICH, I STARTED TO CREATE A COPY. THE KEYWORD FOR MY COPY WAS DEPTH. IT LOOKS LIKE THERE IS A DISTANCE IN THE PAINTING. WHAT IF YOU COULD WALK INTO THE PAINTING?

I MADE MY OWN PHOTO IN THE WOODS IN THE SAME COLOURS AS THE PAINTING AND PUT THE IMAGE IN DIFFERENT LAYERS IN PHOTOSHOP. AFTER THAT I PRINTED EACH LAYER ON A A3 TRACING PAPER. WHEN YOU PLACE ALL THESE LAYERS OF PAPER ON EACHOTHER AND HANG A LAMP BEHIND IT, YOU CAN SEE THAT THERE IS A DEPTH IN THE PICTURE. THE SAME DEPTH AS THE PAINTING. CREATING DEPTH WITH MAKING 2D ART IN PHOTOSHOP THAT LOOKS LIKE 3D ART, A OPTICAL ILLUSION.

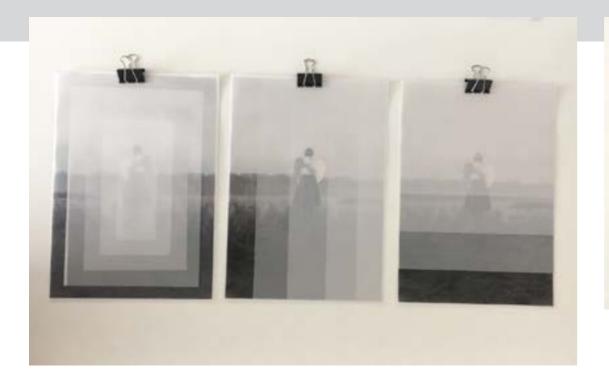

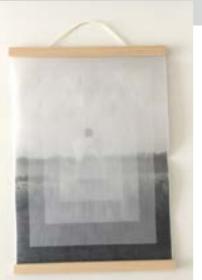

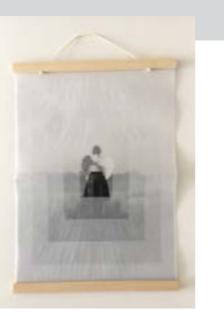

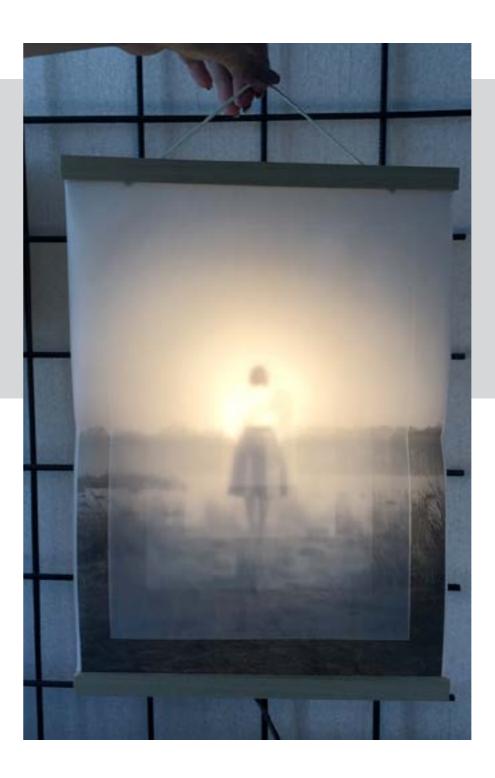

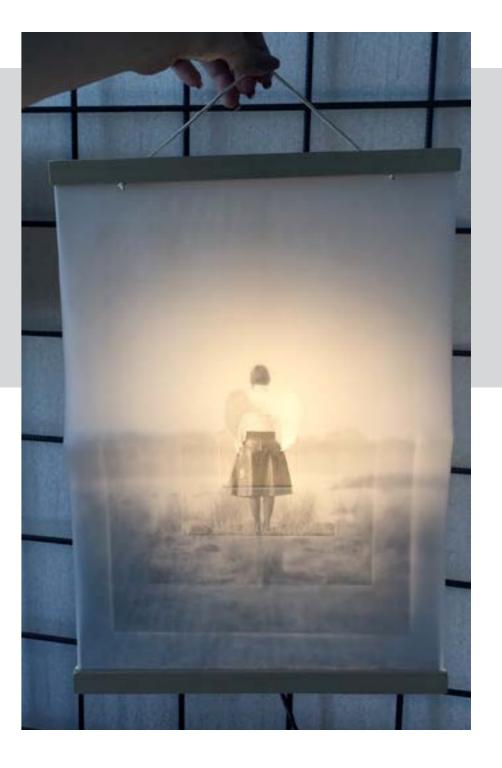

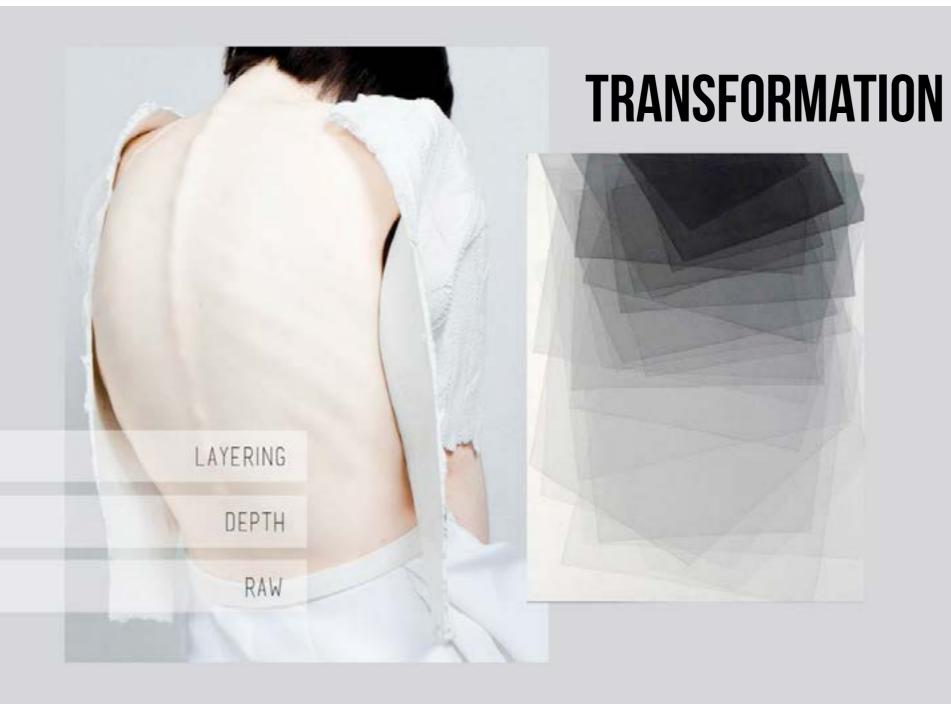

FOR MY TRANSFORMATION I WOULD LIKE TO DO SOMETHING THAT IS CONNECTED WITH FASHION, BECAUSE I AM FROM THE FASHION DEPARTMENT. WHAT IF I COULD CREATE A FABRIC THAT HAS THE SAME DEPTH AS THE ARTWORK AND THE COPY?

NOT ONLY THE DEPTH, BUT ALSO THE STRUCTURE OF THE PAINTING FROM TOMAS RAJLICH FASCINATED ME. SO I CHOOSE TO DO SOMETHING WITH THE BONE STRUCTURE OF THE BODY. I REALLY LIKE THE SPINE, A LONG MOVEABLE STRUCTURE AT THE BACK OF THE BODY. I STARTED TO PAINT THE SPINE WITH STILL THE SAME COLOURS AS THE ARTWORK AND THE COPY. I WENT TO THE MARKET TO LOOK FOR DIFFERENT TRANSPARANT FABRICS. AFTER FINDING A COUPLE OF FABRICS, I STARTED TO EXPERIMENT WITH PAINTING ON DIFFERENT LAYERS OF FABRIC. IN THE END I MADE A SAMPLE OF FOUR DIFFERENT LAYERS OF FABRIC, ON EACH PAINTED THE SPINE WITH PAINT. WHEN YOU LAY THEM OVER EACHOTHER I CREATED A DEPTH IN THE FABRIC. TO REALISE THIS FABRIC INTO A DESIGN. I MADE MY DESIGN IN ILLUSTRATOR.

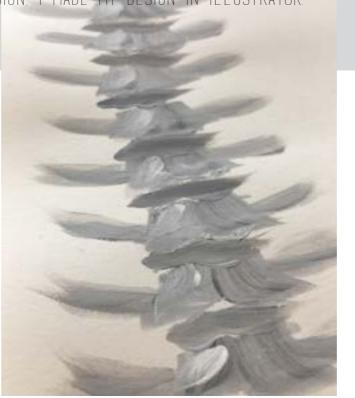

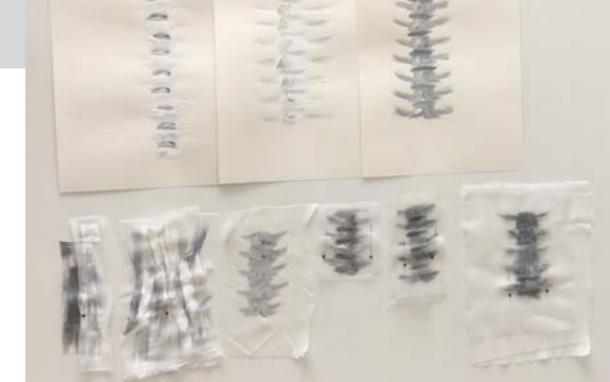

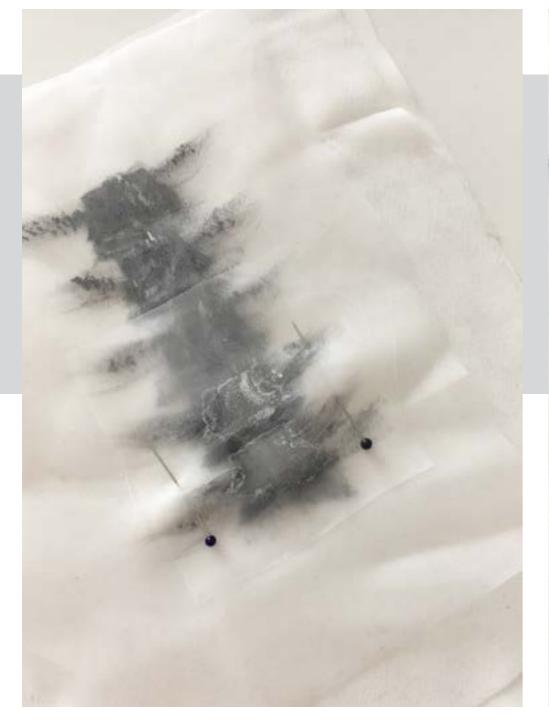

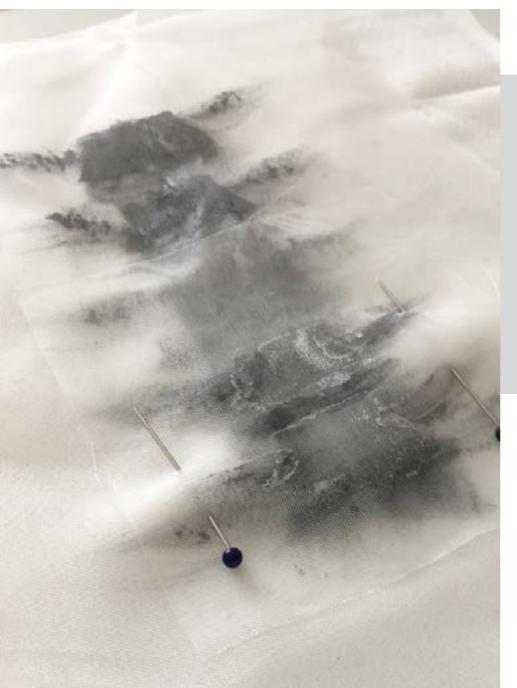

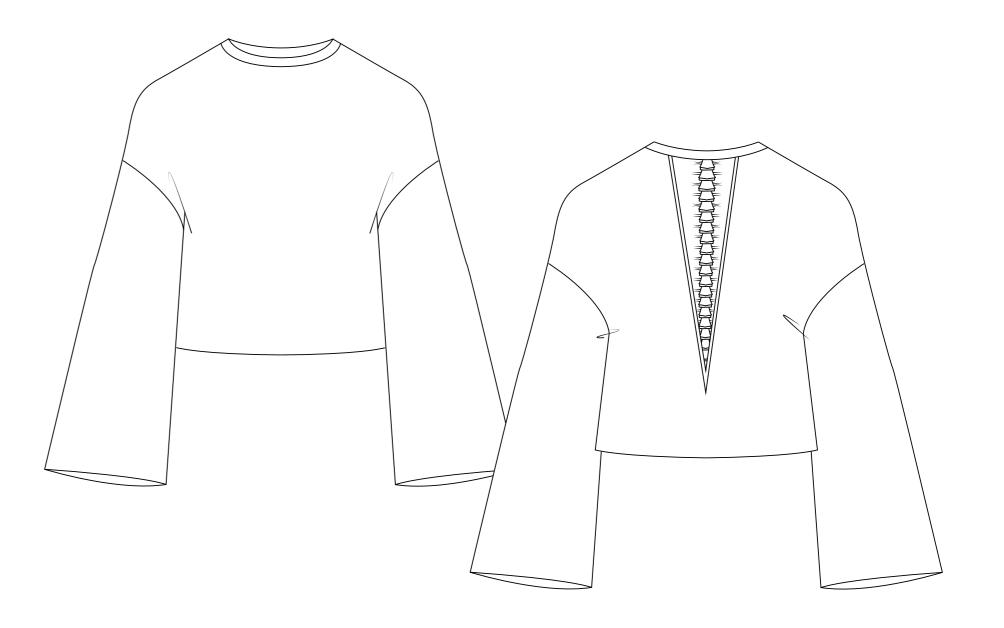